## Tem um **app** que **faz** isso!

Uma coletânea com os melhores apps para alavancar sua rotina!

Um ebook da Royther.com em parceria com NABORSocial

### Sobre este ebook

Praticamente todo mundo usa um smartphone atualmente. Se você chegou até aqui, certamente tem um também!

São ferramentas poderosas que carregamos em nossos bolsos e, naturalmente, desejamos sempre ceifar o máximo do que eles podem fazer por nós!

Kleverson Royther, autor deste ebook, já acompanha o mercado dos celulares e dos aplicativos desde o surgimento dos primeiros smartphones como conhecemos hoje, cerca de dez anos atrás.

Imerso nas novidades, sempre teve a necessidade de compartilhar esses

conhecimentos com outras pessoas para ajuda-las a otimizar tarefas com o celular.

Este ebook surgiu diante dessa possibilidade: uma oportunidade de apresentar a você apps que certamente te alavancarão em suas respectivas funcionalidades!

O conteúdo deste livro foi dividido em cinco categorias, cada uma com aplicativos selecionados individualmente pensando, em linhas gerais, nas suas necessidades e em como o seu smartphone pode te ajudar nesse contexto!

Muito obrigado por ter baixado este ebook e boa leitura!

### Categorias:

Clique nas imagens e nos itens para pular direto para a página desejada

#### **Ferramentas**

Para seu celular fazer coisas que você não imaginava!

- · Para transferir arquivos
- · Celular está cheio?
- · Perdeu o que tinha escrito?
- · Para digitalizar documentos
- · Sua bateria está ruim?
- · Para guardar suas senhas

#### Produtividade

Apps para maximizar seu rendimento e resultados!

- Criar e editar documentos
- Para manter o foco
- Colocando as tarefas em dia!
- Fale com sua equipe!
- Sem tempo pra ler agora?
- Para quem cansou de digitar

#### Saúde

Apps para manter o corpo em cheque!

- Já tomou seus remédios?
- Para dormir melhor!
- Usando o celular na cama?
- Já bebeu água hoje?
- Para melhorar a dieta!
- Sem tempo para academia?

#### Cotidiano

Apps para aprimorar momentos do<br>seu dia-a-dia

Controlando as despesas Hora de ir às compras! Economize com seu carro!

- Gastando muito no celular? Anda muito de ônibus?
- Notícias com perspectivas!

#### Fotos e vídeos

Para dar um upgrade na imagem do<br>seu smartphone!

- Enguadrando as fotos!
- Precisa editar as fotos?
- Para fotos criativas!
- Criando pecas de design!
- Timelapses com o celular!
	- Para editar vídeos!

## Ferramentas

Para seu celular fazer coisas que você não imaginava!

- [Para transferir arquivos](#page-4-0)
- [Celular está cheio?](#page-5-0)
- [Perdeu o que tinha escrito?](#page-6-0)
- [Para digitalizar documentos](#page-7-0)
- [Sua bateria está ruim?](#page-8-0)
- [Para guardar suas senhas](#page-9-0)

#### <span id="page-4-0"></span>Ferramentas Para transferir arquivos

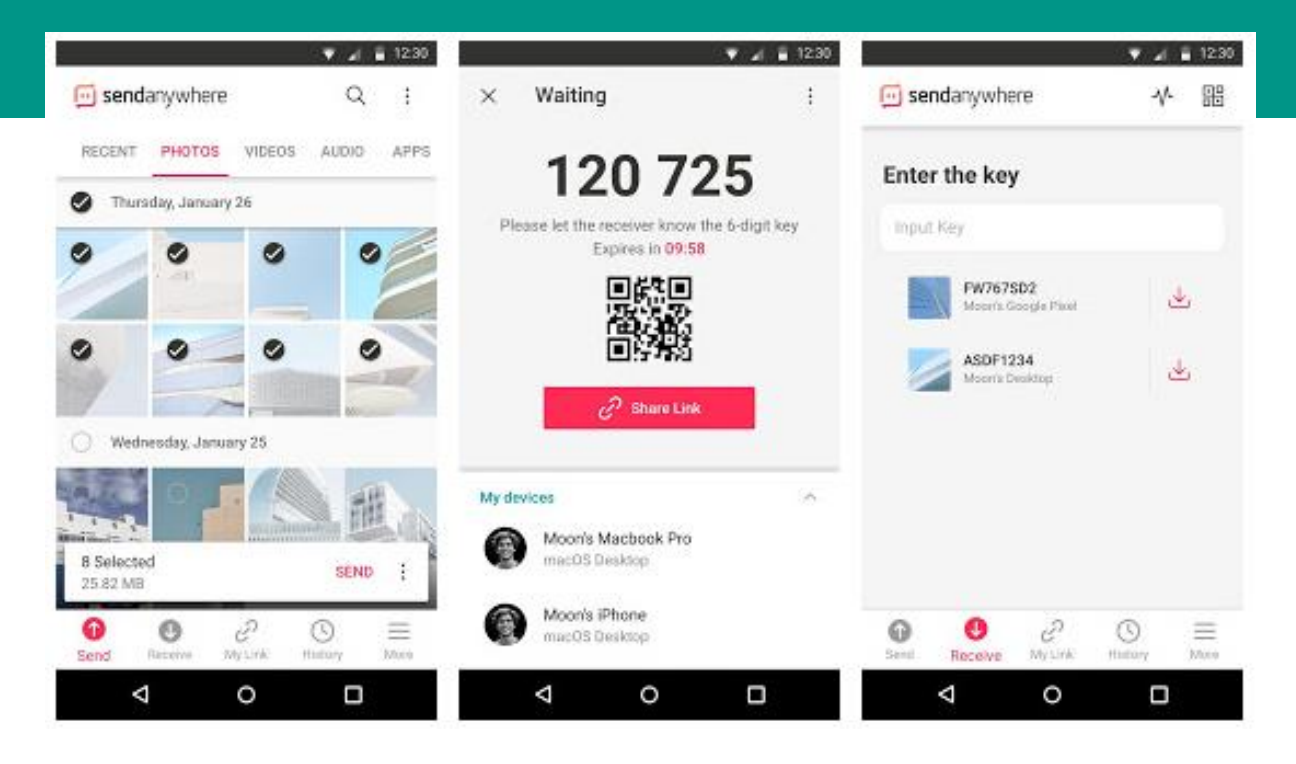

Tirou uma foto com seu celular e deseja transferir para o computador ou para um amigo? USB, Bluetooth, email… Há várias formas de fazê-lo, mas a maioria envolve um processo bem burocrático, não é?

Conheça o **Send Anywhere**! Ele é talvez a solução mais rápida para esse problema! Baixe-o no celular, escolha o arquivo e ele gerará um número (nem precisa cadastrar, é só abrir e usar).

Se for enviar para um conhecido, basta pedir que ele abra o app e digite esse código. Caso queira transferir para o computador, basta abrir o site do serviço e inserir os seis dígitos (nem precisa instalar nada).

Feito isso, a transferência começa, simples assim! Ou então você gera um link e o envia para seu amigo (a transferência começa assim que ele abri-lo)

**Baixar** na

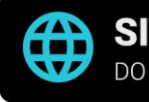

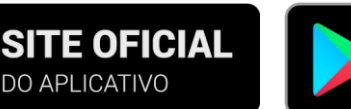

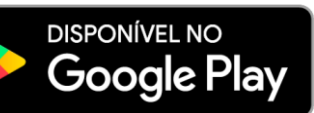

#### <span id="page-5-0"></span>Ferramentas Celular está cheio?

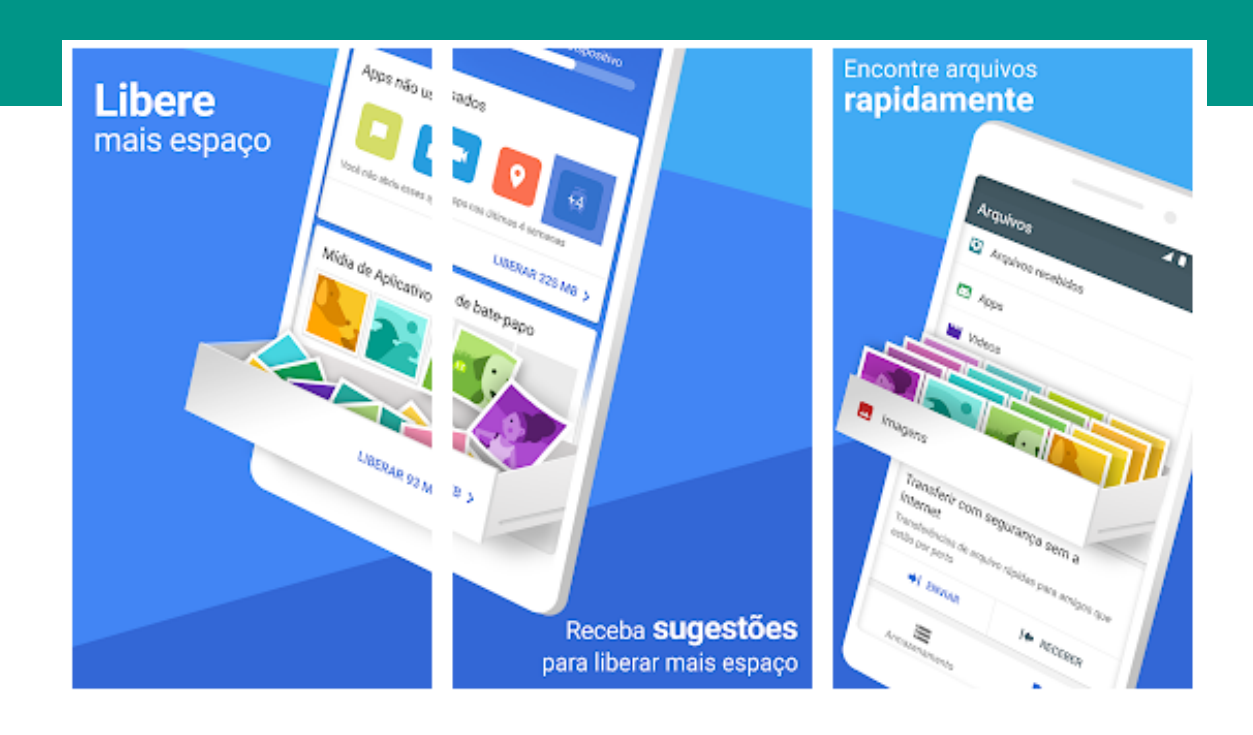

Quem nunca se desesperou com a notificação de "armazenamento cheio"? Daí você é obrigado a desinstalar aplicativos, limpar as conversas do WhatsApp, talvez até formatar o celular!

Muita gente recorre a apps como o Clean Master para resolver isso. Mas esses apps são notórios por comportamentos duvidosos e seus desenvolvedores não têm uma reputação exatamente boa

entre os estudiosos.

O **Files Go** é um app criado pelo Google pensando em mercados como o nosso, em que celulares com memória generosa estão distantes do alcance da maioria dos consumidores! Ele vai, com o tempo, te sugerindo arquivos e apps muito grandes ou pouco usados e até coisas potencialmente desnecessárias que você vem guardando!

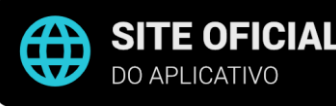

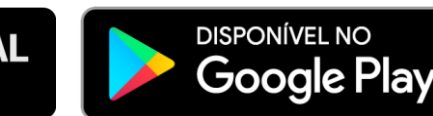

#### <span id="page-6-0"></span>Ferramentas Perdeu o que tinha escrito?

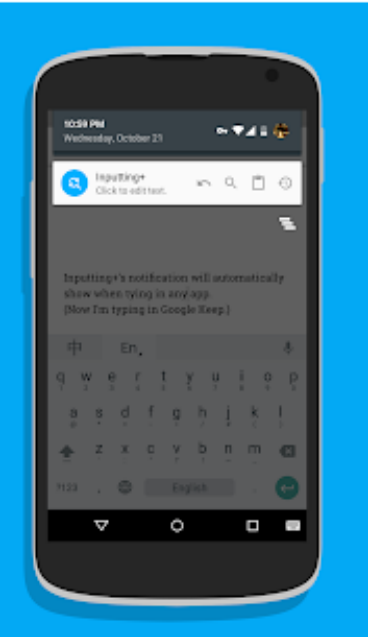

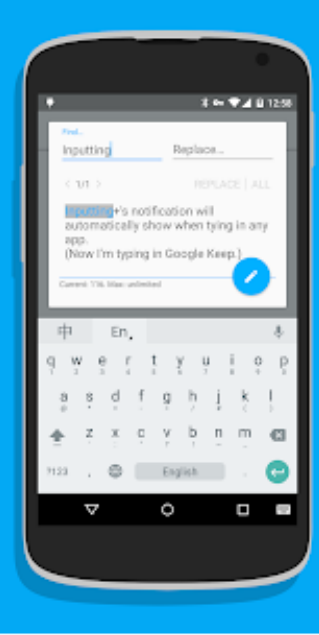

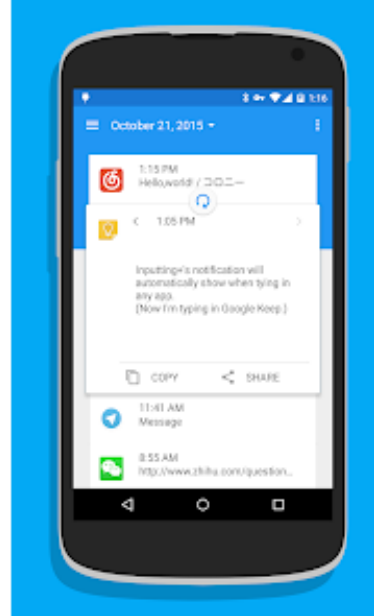

Escrever no celular é mesmo um trabalho hercúleo! Na maioria dos aplicativos, a caixa de texto é pequena demais para possibilitar qualquer alteração meticulosa e a falta dos atalhos de teclado (Ctrl+Z / Shift+Ctrl+Z para desfazer ou refazer alterações, Ctrl+F para buscar palavraschave no texto) apenas contribui para uma experiência frustrante.

O **Inputting Plus** surgiu para satisfazer essa necessidade! Uma vez configurado, ele gera uma notificação ou um botão na tela toda vez que você clica em um campo de texto.

Clique nele e ele abrirá seu texto num pop-up com tudo que você precisa: uma caixa de texto confortável e botões para desfazer, refazer e buscar palavras ali dentro! Feche o popup e o texto volta, com tudo que você fez, para o app que estava usando, daí é só enviar!

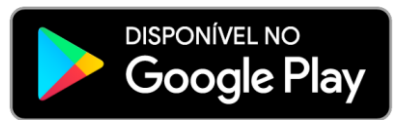

#### <span id="page-7-0"></span>**Ferramentas** Para digitalizar documentos

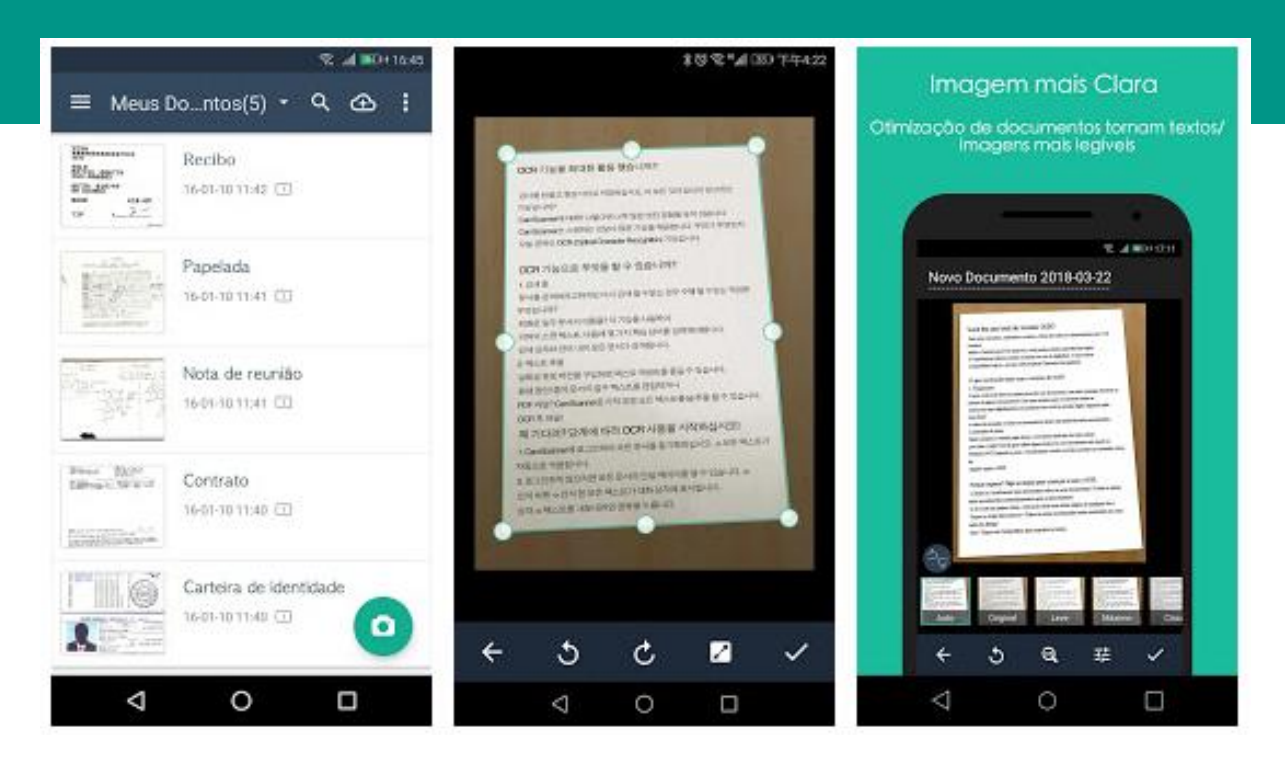

Sabe aquelas fotos de papéis, receitas, cartões de visita que você tira com seu celular e que saem acinzentadas, tortas ou ilegíveis? Elas teriam sido melhores se tivesse usado um app como o **CamScanner**!

A ideia dele é bem simples: Abrao e tire uma foto do documento que quer digitalizar (ou até do quadro na sala de aula e slides de apresentação, se for estudante). O app vai identificar onde estão

as bordas do que você fotografou (e você pode ajudá-lo se ele não entendeu bem).

A mágica começa quando você confirma esse passo: Ele endireita a imagem a partir das bordas, deixa o fundo branco (se for necessário) e realça o texto! Dai, você pode fazer várias páginas e transformar num PDF, ou salvar na galeria,

**Baixar** na

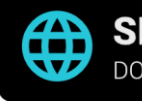

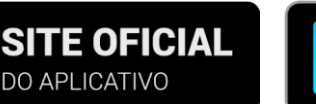

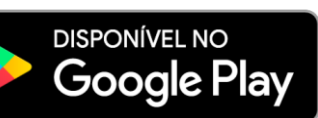

#### <span id="page-8-0"></span>Ferramentas Sua bateria está ruim?

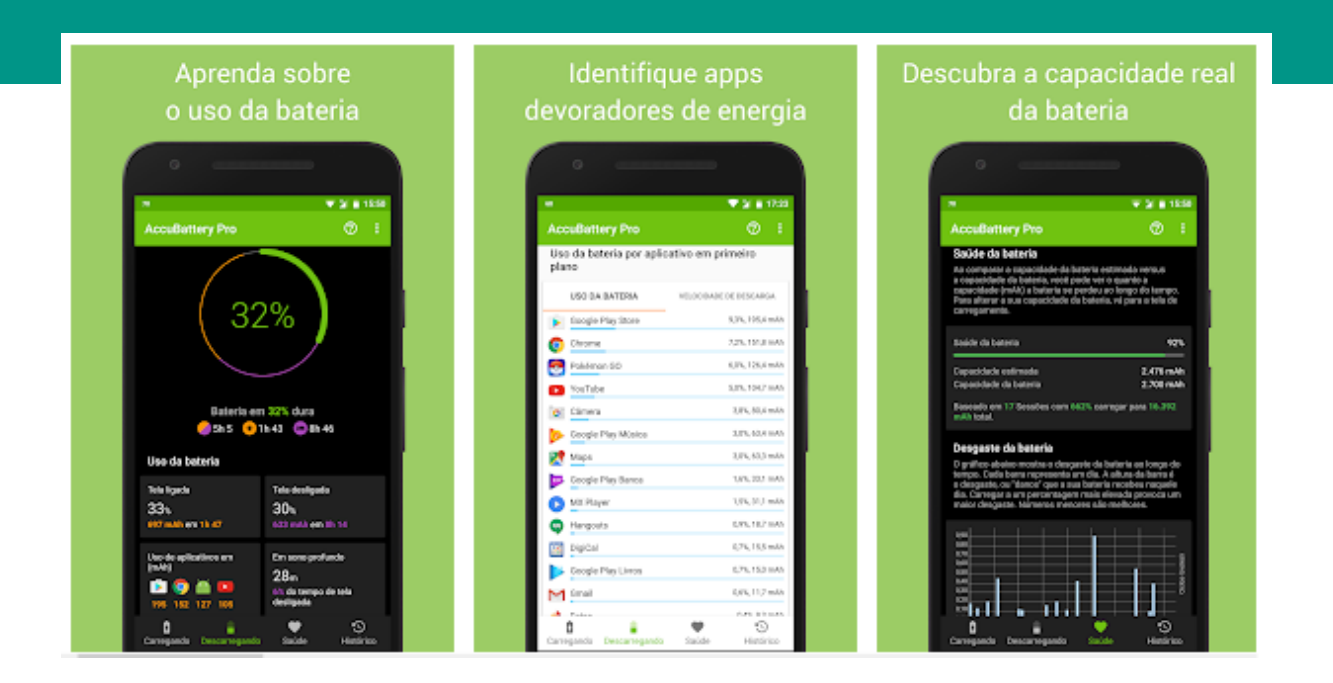

Há quanto tempo você comprou seu celular? Se a resposta é superior a dois anos, você provavelmente já está passando mais tempo com ele na tomada do que o normal!

Não se preocupe, isso é comum! Mas há formas de prolongar a durabilidade da bateria (ou melhor, impedir que ela chegue tão rápido ao cenário descrito)!

Com o **AccuBattery**, você pode acompanhar a saúde da sua

bateria e medidas para retardar o decaimento da carga!

Por exemplo, há estudos que sugerem carregar o celular a partir de 20% e apenas até 80%, então ele te lembra de colocar ou tirar o celular da tomada na hora certa!

Além disso, também dá para saber por ele quais apps estão consumindo mais, estimativas de duração e até se o carregador que você está usando é ruim!

![](_page_8_Picture_8.jpeg)

![](_page_8_Picture_9.jpeg)

![](_page_8_Picture_10.jpeg)

#### <span id="page-9-0"></span>Ferramentas Para guardar suas senhas

![](_page_9_Picture_143.jpeg)

Cada um cria as senhas de um jeito: tem quem usa a mesma senha pra tudo, data de aniversário, alguns usam uma fórmula com o nome do site, outros anotam a senha para não esquecer...

Só que nenhuma dessas formas é exatamente segura, bastando apenas descobrir a senha de um site para saber as demais!

O **LastPass** é um app que cria e guarda as senhas de maneira segura para você não ter que se preocupar!

Com ele instalado no computador e no celular, basta usá-lo para gerar uma senha toda vez que for cadastrar em algum site ou aplicativo e ele guarda num cofre criptografado protegido por senha.

Daí, sempre que for fazer login, ele vai te oferecer a possibilidade de preencher automaticamente! Basta usar a senha do cofre e ele completará o nome de usuário e a senha de onde quiser entrar!

**Baixar na** 

![](_page_9_Picture_8.jpeg)

![](_page_9_Picture_9.jpeg)

![](_page_9_Picture_10.jpeg)

## Produtividade

Apps para maximizar seu rendimento e resultados!

- [Criar e editar documentos](#page-11-0)
- [Para manter o foco](#page-12-0)
- [Colocando as tarefas em dia!](#page-13-0)
- [Fale com sua equipe!](#page-14-0)
- [Sem tempo pra ler agora?](#page-15-0)
	- [Para quem cansou de digitar](#page-16-0)

#### <span id="page-11-0"></span>Produtividade Criar e editar documentos

![](_page_11_Figure_1.jpeg)

Quantas vezes você já precisou recorrer ao computador para ler ou alterar algum documento? Para resolver esse problema, há várias soluções: Microsoft Office Mobile, Google Docs, por ai vai…

O grande problema é que as versões para celular dos principais programas do mercado limitam bastante o que você é capaz de fazer no smartphone por causa do tamanho da tela.

O **OfficeSuite** praticamente nasceu junto aos smartphones e não peca nos recursos. Além das ferramentas de edição que você encontra nos desktops, ele – ao contrário dos apps mencionados – inclusive se comunica bem com os serviços de armazenamento em nuvem mais usados como Google Drive, Onedrive, Dropbox e Box.net!

![](_page_11_Picture_5.jpeg)

![](_page_11_Picture_6.jpeg)

![](_page_11_Picture_7.jpeg)

![](_page_11_Picture_8.jpeg)

#### <span id="page-12-0"></span>Produtividade Para manter o foco

![](_page_12_Picture_1.jpeg)

A técnica do Pomodoro é antiga, usada em diversos escritórios espalhados mundo afora para ajudar empreendedores a manter o foco. A premissa é simples: você determina um tempo, promete que vai manter o foco até que ele termine e, quando terminar, você ganha uns minutinhos de repouso como recompensa!

**Forest** é um app que segue parte dessa filosofia! Você começa com um gramado vazio e sua produtividade faz árvores

crescerem nele! Instale-o no celular ou computador (disponível para Firefox e Chrome), configure o tempo desejado e comece a trabalhar!

Quanto mais tempo, maior a árvore! Distraiu? A árvore seca e morre! Ah! Se você gostou da ideia e quer fazer isso de verdade, o app tem uma versão paga em que parte do dinheiro é realmente dedicada a fazer crescerem árvores na vida real! Sua produtividade salvando o planeta!

![](_page_12_Picture_6.jpeg)

![](_page_12_Picture_7.jpeg)

![](_page_12_Picture_8.jpeg)

#### <span id="page-13-0"></span>Produtividade Colocando as tarefas em dia!

![](_page_13_Figure_1.jpeg)

Distribuir tarefas a uma equipe e acompanhar o progresso delas, por si só, não é uma tarefa fácil. A situação só complica se você tem membros trabalhando à distância.

No **Trello**, dá pra fazer isso (e outras coisas) muito mais facilmente! Quem conhece o kanban vai se sentir em casa aqui. Nele, você cria quadros para os diferentes contextos da sua empresa (equipes, projetos, serviços) e cada quadro te

permite criar listas e designar cartões a elas. Daí, você pode delegar cartões a membros da equipe, colocar etiquetas e datas.

Agora, com essa miríade de recursos, basta usar a criatividade! Um quadro para acompanhar um funil de vendas, para etapas de um projeto... Ou você pode fazer o tradicional "To-Do", "Doing" e "Done" (por aqui nós gostamos de distribuir o "To-Do" em "Quente", "Morno" e "Frio").

![](_page_13_Picture_6.jpeg)

![](_page_13_Picture_7.jpeg)

![](_page_13_Picture_8.jpeg)

**Baixar na** 

#### <span id="page-14-0"></span>Produtividade Fale com sua equipe!

![](_page_14_Picture_1.jpeg)

Equipes grandes ou distantes criam situações que apenas ferramentas digitais podem solucionar. O Trello anteriormente citado resolve os aspectos de organização, mas como fica a comunicação?

O **Slack** é um mensageiro instantâneo assim como o WhatsApp ou Facebook Messenger, mas tem sido o favorito da indústria tecnológica a alguns anos e por um bom

#### motivo:

Nele, você pode criar subgrupos para os mais diversos fins (um subgrupo para cada escritório, para cada equipe, para cada parte do projeto...) e é tudo pesquisável, até mesmo o conteúdo dos arquivos que você mandar por lá! Há integrações com o Google Drive, Trello e diversas outras ferramentas que você provavelmente já utiliza!

![](_page_14_Picture_6.jpeg)

![](_page_14_Picture_7.jpeg)

![](_page_14_Picture_8.jpeg)

#### <span id="page-15-0"></span>Produtividade Sem tempo pra ler agora?

![](_page_15_Picture_1.jpeg)

Quantas vezes você já passou por um artigo ou uma notícia importante que você precisava ler, mas não tinha tempo na hora? Daí, quando você encontrava tempo para ler o texto, não conseguia acha-lo...

O **Pocket** é um app dedicado a essa função! Você o instala em qualquer dispositivo que você usa para ler (navegador, celular) e, sempre que topar com essa situação de novo, basta salvar nele a página que precisar ler depois!

Quando você puder ler o texto, abra o Pocket e ele estará lá, num formato de leitura mais confortável aos olhos e que evita distrações!

![](_page_15_Picture_6.jpeg)

![](_page_15_Picture_7.jpeg)

![](_page_15_Picture_8.jpeg)

![](_page_15_Picture_9.jpeg)

#### <span id="page-16-0"></span>**Produtividade** Para quem cansou de digitar

![](_page_16_Figure_1.jpeg)

Principalmente para quem trabalha com alguma forma de atendimento, tem coisas que a gente cansa de digitar o tempo todo...

Endereço, email, número de telefone, dados bancários, informações pessoais... Não teria algum jeito de colocar isso automaticamente quando fosse necessário?

Sim, tem! Conheça o **Texpand**! Ele funciona como um atalho, chamado na indústria de

expansor de texto. Você coloca nele uma palavra-chave e o que ela deve representar. Daí, basta usar a palavra e ele substitui pelo texto!

Por exemplo, digamos que você colocou "@end" como a palavrachave que corresponde a seu endereço. Sempre que você digitar "@end" em qualquer lugar, ele substitui isso pelo seu endereço completo! São poucas letras que se expandem no texto que você quiser!

![](_page_16_Picture_7.jpeg)

![](_page_16_Picture_8.jpeg)

# Saúde

Apps para manter o corpo em cheque!

- [Já tomou seus remédios?](#page-18-0)
- [Para dormir melhor!](#page-19-0)
- [Usando o celular na cama?](#page-20-0)
	- [Já bebeu água hoje?](#page-21-0)
- [Para melhorar a dieta!](#page-22-0)
- [Sem tempo para academia?](#page-23-0)

#### <span id="page-18-0"></span>Saúde Já tomou seus remédios?

![](_page_18_Picture_1.jpeg)

Se você tem que tomar remédios, é provável que você já tenha esquecido algum ou confundido. Você pode até tentar anotar, mas ainda terá que lidar com a sorte de lembrar que precisa tomá-los quando der a hora.

Sob essa premissa surgiu o **Medisafe**, um app que organiza suas medicações e não te deixa esquecer!

Você cadastra nele os remédios

que tem que tomar (ele já conta com alguns predefinidos, com as informações respectivas), quantas doses e quando vai tomá-las.

Depois disso, deixe o resto por conta dele! Você ainda pode usálo, caso necessite, para registrar e acompanhar medições (pressão, peso) e pode gerar relatórios para o seu médico!

Baixar na

![](_page_18_Picture_7.jpeg)

![](_page_18_Picture_8.jpeg)

![](_page_18_Picture_9.jpeg)

#### <span id="page-19-0"></span>Saúde Para dormir melhor!

![](_page_19_Figure_1.jpeg)

Uma noite bem dormida faz qualquer dia render mais, não é? Mas isso vem sendo visto como um privilégio para poucos, diante do estresse e das distrações que impedem ou prejudicam nosso sono!

Para piorar, você ainda precisa brigar com o despertador no dia seguinte para conquistar "só mais cinco minutinhos". Briga essa que termina em atraso ou

em um dia improdutivo.

O **Sleep as Android** soluciona esses e outros problemas! Quando for dormir, ligue o monitoramento para que ele acompanhe e avalie seu sono.

Coloque os despertadores nele e ele inclusive te dirá a que horas você deve ir dormir e te acordará no melhor momento com base na profundidade do sono em que você se encontra!

![](_page_19_Picture_7.jpeg)

![](_page_19_Picture_8.jpeg)

![](_page_19_Picture_9.jpeg)

#### <span id="page-20-0"></span>Saúde Usando o celular na cama?

![](_page_20_Picture_1.jpeg)

![](_page_20_Picture_111.jpeg)

![](_page_20_Picture_112.jpeg)

Você deita na cama após concluir todas as tarefas do dia, tudo pronto para ir dormir. Mas antes uma conferida nas redes sociais, certo? Especialistas recomendam não pegar o celular nos últimos instantes antes de dormir, mas é difícil resistir à tentação!

Acontece que toda tela (seja do smartphone, tablet, computador) emite um pouco de luz azul. Só que essa cor é usada pelo corpo humano para regular o ritmo circadiano por ser a cor do céu.

Então você pega o celular à noite, seus olhos veem a luz azul como o céu junto ao fundo branco, o cérebro avisa para o corpo que ainda é dia e, como consequência, você vai ter trabalho para dormir!

O que o **Twilight** faz é tentar inibir a emissão de luz azul da tela do seu celular! Ele faz isso colocando uma tela vermelha semitransparente que surge aos poucos conforme o dia vai entardecendo!

![](_page_20_Picture_8.jpeg)

![](_page_20_Picture_9.jpeg)

![](_page_20_Picture_10.jpeg)

#### <span id="page-21-0"></span>Saúde Já bebeu água hoje?

![](_page_21_Figure_1.jpeg)

Quantos litros de água você já bebeu hoje? Muitas vezes a gente fica tão concentrado nas tarefas ao longo do dia que esquece de beber água. Mas a água é algo tão benéfico para nós que talvez seja uma boa hora para começar a prestar atenção na quantidade de água que ingerimos, não é?

O **Aqualert** é um app para nos poupar a necessidade de tentar

lembrar o tempo todo de ir encher o copo! Você preenche alguns dados e ele calcula quanta água você precisa ingerir por dia.

Daí, ele vai te mandar uma notificação de tempos em tempos com um lembrete. Basta colocar quanta água você tomou e ele te ajuda a atingir a meta de consumo!

![](_page_21_Picture_6.jpeg)

![](_page_21_Picture_7.jpeg)

![](_page_21_Picture_8.jpeg)

#### <span id="page-22-0"></span>Saúde Para melhorar a dieta!

Comer e treinar para obter a saúde ideal

![](_page_22_Picture_2.jpeg)

Receba feedback de refeições e exercícios

![](_page_22_Picture_4.jpeg)

Compartilhe sua evolução diária com seus amigos

![](_page_22_Picture_6.jpeg)

Não é fácil controlar nossa alimentação. Muitas vezes você exagera nas refeições e se arrepende de comer o que não precisava. Ou então você precisa iniciar uma dieta e tem dificuldades em segui-la.

Acontece que dietas não são só para quem precisa perder peso.

Manter a saúde do corpo é essencial para que a mente funcione nos conformes e é ai que o **Lifesum** entra!

Você diz a ele suas metas de saúde e ele vai propor um plano para você seguir, com dietas e exercícios que sejam mais adequados para atingi-las!

![](_page_22_Picture_11.jpeg)

![](_page_22_Picture_12.jpeg)

![](_page_22_Picture_13.jpeg)

![](_page_22_Picture_14.jpeg)

#### <span id="page-23-0"></span>Saúde Sem tempo para academia?

![](_page_23_Picture_1.jpeg)

Na briga para conseguir sair da cadeira e praticar exercícios, um dos principais argumentos é a falta de tempo para ir a uma academia, correr pelo bairro ou andar de bicicleta...

Mas e se você pudesse ficar em forma com apenas sete minutos de exercícios por dia em sete meses? Essa é a proposta do **Seven**! Os exercícios não exigem equipamentos e podem ser feitos em praticamente qualquer lugar da sua casa ou até mesmo do **escritório!** 

O mais interessante dele é sua forma de garantir que você vai cumprir a meta: você começa com três corações e, para cada dia que você deixar de fazer atividades físicas, você perde um; Quando seus corações acabarem, você perde todo o progresso e terá de começar tudo de novo!

**Baixar na** 

![](_page_23_Picture_6.jpeg)

![](_page_23_Picture_7.jpeg)

![](_page_23_Picture_8.jpeg)

# Cotidiano

Apps para aprimorar momentos do seu dia-a-dia

> [Controlando as despesas](#page-25-0) <u>[Hora de ir às compras!](#page-26-0)</u> [Economize com seu carro!](#page-27-0)

[Gastando muito no celular?](#page-28-0)

- [Anda muito de ônibus?](#page-29-0)
- [Notícias com perspectivas!](#page-30-0)

#### <span id="page-25-0"></span>Cotidiano Controlando as despesas

![](_page_25_Figure_1.jpeg)

Todo mundo controla o fluxo de ganhos e gastos de alguma forma (se você não faz isso, não se preocupe e continue lendo), seja pessoal ou da empresa. O grande problema é que você mesmo precisa acrescentar cada movimentação e distribui-la nas categorias respectiva.

Não com o **GuiaBolso**! Criado por brasileiros, ele coleta

periodicamente, de forma segura, o extrato das contas bancárias e cartões de crédito que adicionar nele e faz o balanço pra você!

Depois disso, o app distribui, quando disponível, os gastos nas categorias, elabora as estatísticas e te indica como anda sua saúde financeira!

Baixar na

![](_page_25_Picture_6.jpeg)

![](_page_25_Picture_7.jpeg)

![](_page_25_Picture_8.jpeg)

#### <span id="page-26-0"></span>Cotidiano Hora de ir às compras!

![](_page_26_Picture_1.jpeg)

É você quem faz as compras na sua casa? Ou você divide essa tarefa com alguém? Fazer uma lista de compras no papel é uma solução para não esquecer o que comprar quando passar pelo supermercado, mas os demais moradores precisam ter acesso a ela e você tem que lembrar de andar com ela no bolso!

O **Bring** é um app que resolve esse problema. Você pode compartilhar sua lista de compras com outras pessoas e ela andará sempre no seu bolso!

Daí, qundo for fazer compras, você pode notificar quem estiver em casa para dar-lhes uma última chance de ver se não há mais nada faltando!

![](_page_26_Picture_5.jpeg)

![](_page_26_Picture_6.jpeg)

![](_page_26_Picture_7.jpeg)

![](_page_26_Picture_8.jpeg)

#### <span id="page-27-0"></span>Cotidiano Economize com seu carro!

![](_page_27_Picture_92.jpeg)

Um carro é uma grande conveniência para quem precisa se locomover pela cidade.

Entretanto, tal aquisição traz consigo outras despesas, como combustível, manutenções, IPVA... Chega a ficar difícil manter o controle de tudo isso!

Isso, sugerimos o **Drivvo**! Ele é um gerenciador de finanças para veículos que faz as contas por você!

Nessa ideia de ser um gestor financeiro completo para seu carro, moto ou qualquer veículo, ele traz desde informações sobre o consumo do carro com álcool ou gasolina e uma calculadora até lembretes de despesas regulares como troca de óleo ou IPVA!

![](_page_27_Picture_6.jpeg)

![](_page_27_Picture_7.jpeg)

![](_page_27_Picture_8.jpeg)

#### <span id="page-28-0"></span>Cotidiano Gastando muito no celular?

![](_page_28_Picture_113.jpeg)

Você está usando o plano de telefonia móvel certo para as suas necessidades? Muita gente acaba usando bem menos do que o plano oferece e gastando desnecessariamente (sendo que há planos mais baratos). Ou então você está sempre estourando o consumo de dados, minutos de ligações e há um plano mais barato que te dê o que precisa.

O **Weplan** responde à pergunta inicial da seguinte forma: você diz a ele a que operadora seu chip pertence e qual plano você contratou.

Após esses passos iniciais e um mês de uso, ele te informa qual plano se encaixa melhor ao seu perfil. O legal é que ele vai ficando mais preciso com o tempo e também te ajuda a identificar que apps estão roubando sua franquia de dados. assim talvez você nem precise mudar de plano!

**Baixar na** 

![](_page_28_Picture_6.jpeg)

![](_page_28_Picture_7.jpeg)

![](_page_28_Picture_8.jpeg)

#### <span id="page-29-0"></span>Cotidiano Anda muito de ônibus?

![](_page_29_Figure_1.jpeg)

Para quem não tem carro ou não pode dirigir, a situação nem sempre é fácil... Você precisa saber qual ônibus pegar, seus horários, onde ele vai passar, quando descer. Decorar isso tudo é difícil e as consequências são indesejáveis, não é?

Você pode recorrer aos sites das empresas de transporte, mas ai terá que consultar todas elas para chegar uma conclusão. Ou então você pode usar o **Moovit**!

Ele funciona como um guia similar ao Google Maps: você diz a ele onde precisa ir e escolhe como prefere sua rota (a mais rápida, com menos trocas) e ele te dá uma lista de opções.

Escolha uma e ele vai te guiar por todo o caminho: onde aguardar pelo ônibus, quando ele vai chegar e ele ainda te alerta quando for a hora de descer do ônibus!

**Baixar na** 

![](_page_29_Picture_6.jpeg)

![](_page_29_Picture_7.jpeg)

![](_page_29_Picture_8.jpeg)

#### <span id="page-30-0"></span>Cotidiano Notícias com perspectivas!

![](_page_30_Picture_1.jpeg)

Todo mundo precisa se manter informado. Notícias do mercado, de uma determinada região ou até sobre o mundo, é uma necessidade comum a de estar atualizado!

Contudo, diante da febre das fake news e artigos enviesados, hoje precisamos consultar múltiplas fontes sobre uma mesma notícia antes de toma-la como verdadeira.

Pensando nisso, o Google redesenhou seu app de notícias, o **Google News**, com funções que, para nós, o tornou um leitor de notícias ideal para o cenário de hoje!

Primeiro, você diz a ele que assuntos e sites gosta de acompanhar. Daí ele gera um resumo diário com as notícias que mais podem te interessar e outras versões da mesma notícia publicada em outros sites. Dessa forma, você vê com facilidade outros pontos de vista sobre o ocorrido!

**Baixar na** 

![](_page_30_Picture_7.jpeg)

![](_page_30_Picture_8.jpeg)

![](_page_30_Picture_9.jpeg)

## Fotos e vídeos

Para dar um upgrade na imagem do seu smartphone!

[Enquadrando as fotos!](#page-32-0)

 $\subset$ 

- [Precisa editar as fotos?](#page-33-0)
- [Para fotos criativas!](#page-34-0)
- [Criando peças de design!](#page-35-0)
- Timelapses [com o celular!](#page-36-0)
- [Para editar vídeos!](#page-37-0)

#### <span id="page-32-0"></span>Fotos e vídeos Enquadrando as fotos!

![](_page_32_Picture_1.jpeg)

Hoje em dia, existem apps para melhorar diversos aspectos das nossas fotos. Cores, detalhes, nitidez... Enquanto eles resolvem muito bem a foto depois de pronta, ainda precisamos ter tirado uma boa foto antes de leva-la a um desses editores.

Uma boa parte das fotos "ruins" se deve ao fato de terem sido mal enquadradas (cortando parte do

conteúdo, fotos com muito espaço vazio...) e isso é parte do motivo que torna os imagens de fotógrafos profissionais tão agradáveis aos olhos.

Pensando nisso, surgiu o **Camera51**! Use-o para tirar fotos e bastará apenas mirar onde ele manda! Ele fará o trabalho de encontrar o melhor ângulo para você!

![](_page_32_Picture_6.jpeg)

![](_page_32_Picture_7.jpeg)

![](_page_32_Picture_8.jpeg)

#### <span id="page-33-0"></span>Fotos e vídeos Precisa editar as fotos?

![](_page_33_Picture_1.jpeg)

Não importa quão boa seja a câmera do seu smartphone, muitas vezes ela não consegue pegar algum detalhe, alguma cor fica estranha ou a foto simplesmente não fica suficientemente boa...

Muitas vezes, entretanto, você consegue resolver esses detalhes com um bom editor de fotos. No

celular, o **Snapseed** é o mais completo deles! Há nele uma miríade de recursos que vão do básico ao profissional sem complicar demais.

Esse é um app que vai atender tanto quem precisa apenas de alguns filtros como quem precisa deixar a foto mais perfeita possível!

![](_page_33_Picture_6.jpeg)

#### <span id="page-34-0"></span>Fotos e vídeos Para fotos criativas!

**Cutout and Combine** 

**Change Color** 

Hair Color

![](_page_34_Picture_4.jpeg)

![](_page_34_Picture_5.jpeg)

![](_page_34_Picture_6.jpeg)

Existe muits formas de se exercitar a criatividade na hora de fotografar algo ou alguém. Quando não dá para fazer certa ideia no ato da foto, muitos recorrem a recursos como o Photoshop para executá-la.

Enquanto o Snapseed é o editor ideal para fazer ajustes finos na imagem, recomendamos o **LightX** para quem deseja ousar na criatividade das imagens!

Ele possui uma poderosa ferramenta de detecção de objetos que abre inúmeras possibilidades: Desfoque o fundo, mude a cor de apenas uma região, faça recortes, remova elementos da imagem... Seja criativo!

![](_page_34_Picture_11.jpeg)

![](_page_34_Picture_12.jpeg)

![](_page_34_Picture_13.jpeg)

![](_page_34_Picture_14.jpeg)

#### <span id="page-35-0"></span>Fotos e vídeos Criando peças de design!

![](_page_35_Picture_1.jpeg)

OK, já te falamos como editar fotos. Mas como você faria para criar peças de design no celular? No computador, há ferramentas como Adobe Illustrator,, Gravit, Affinity Designer, mas nem sempre você tem seu computador por perto, não é?

Eis que surge o **Canva**. Premiado no Google Play Awards como

startup em destaque, ele é um app que te permite criar imagens a partir de mais de 50.000 modelos editáveis!.

Com ele, você pode fazer fotos de capa para Facebook, miniaturas do YouTube, cartões de visita, posts para Instagram e o que mais sua imaginação for capaz de fazer!

![](_page_35_Picture_6.jpeg)

![](_page_35_Picture_7.jpeg)

![](_page_35_Picture_8.jpeg)

![](_page_35_Picture_9.jpeg)

#### <span id="page-36-0"></span>Fotos e vídeos Timelapses com o celular!

![](_page_36_Picture_1.jpeg)

Você já viu um vídeo daqueles em que as nuvens se movem ou flores desabrocham em velocidades consideráveis? Isso é chamado de timelapse e é feito tirando várias fotos e unindo-as formando um vídeo.

O **Hyperlapse** da Microsoft te permite mais ou menos isso com

seu celular: Você filma uma caminhada num lugar bacana ou a passagem do tempo e, mesmo se você tropeçar no meio do caminho ou resolver dar aquela espirrada, o app dá um jeito de deixar a filmagem estável e lisa!

![](_page_36_Picture_5.jpeg)

![](_page_36_Picture_6.jpeg)

![](_page_36_Picture_7.jpeg)

![](_page_36_Picture_8.jpeg)

#### <span id="page-37-0"></span>Fotos e vídeos Para editar vídeos!

![](_page_37_Picture_1.jpeg)

Muita gente pensa que a única forma de editar vídeos é com um computador e um bom editor de vídeos. É claro que ele é indispensável em muitas situações, mas você sabia que é possível editar vídeo no seu celular?

O **Adobe Premiere Clip** é uma adaptação enxuta do editor de vídeos profissional da Adobe para celulares e tablets.

Corte, coloque trilhas sonoras, faça transições e, se não estiver disposto a botar a mão na massa, ele conta com um modo automático que identifica os momentos-chave do vídeo e faz todo o trabalho para você!

![](_page_37_Picture_6.jpeg)

![](_page_37_Picture_7.jpeg)

![](_page_37_Picture_8.jpeg)